## **автокад книга скачать бесплатно UPDATED**

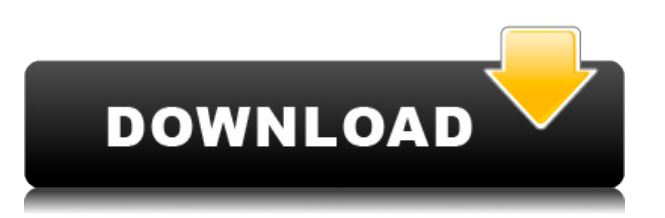

**Описание:** Добавьте новый блок ("CAD") со следующими параметрами:. **Радиус смещения:** установить на \$10\$

**Высота:** установить на \$10\$

**Угол уклона:** установить на \$0\$

**Отображать:** Проверьте **От руки** (иначе вы не сможете изменить размер)

**Символы:** установите \"3D-цилиндр\" **База:** нажмите на блок CAD, и он должен исчезнуть. Затем щелкните его правой кнопкой мыши и выберите «Новая база» и введите имя «CAD (или другое короткое название)». **Описание:** Национальный зал славы изобретателей (NINF) — это некоммерческая организация 501(c)3, основанная в 1990 году изобретателем Уильямом Д'Астером. Зал славы посвящен признанию и чествованию изобретателей, чьи продукты, процессы, методы или идеи улучшили качество жизни американцев. NINF спонсируется профессиональным сообществом IEEE. NINF является членом Национального зала славы изобретателей. Зал славы открыт для всех изобретателей, изобретателей-резидентов и членов их семей. ADV: технология AutoCAD позволяет вам взаимодействовать с программным обеспечением САПР на вашем компьютере, как если бы вы просматривали данные на экране компьютера. Инновационные технологии, такие как измерительные инструменты и возможность проектирования с помощью инструментов трехмерного моделирования, означают, что программное обеспечение САПР не требует специальной подготовки для использования. - [Инструктор] Если я щелкну правой кнопкой мыши по этой точке и выберу экспорт графики, мы увидим, что у нее есть новый файл с именем

TP\_PointToPointCoordinates.dxf. Вы можете открыть это с помощью чертежа AutoCAD, и лучше всего будет расставить точки для нас. Нажмите и удерживайте правую кнопку мыши в правом верхнем углу рисунка. Щелкните графику. Выберите экспорт в файл. Нажмите «Далее» и введите имя файла, подобное этому. Затем нажмите «Открыть», и появятся ваши координаты. Это очень удобная функция для дальнейшей работы с этими же данными.

## **Autodesk AutoCAD Скачать бесплатно Активатор Серийный номер For Windows X64 {{ ????????? }} 2022**

AutoCAD используется для черчения, создания и изменения планов, проектов и чертежей. Более 90% фирм САПР используют AutoCAD, который является самым быстрорастущим среди приложений САПР. Время, необходимое для переключения на другое приложение САПР, может быть слишком большим для пользователей программного обеспечения САПР. Старые системы не в полной мере отвечают требованиям современных пользователей САПР. Будучи студентом, вы также можете получить невероятные ресурсы, которые помогут вам в обучении, в том числе подробные руководства для учащихся по САПР, видеоуроки по AutoCAD, программные решения Autodesk и поддержку Autodesk. Используя этот ресурс, вы нисколько не разочаруетесь. IntelliCAD можно бесплатно загрузить для Windows, macOS и Linux. По цене бесплатного многого ожидать не стоит, но возможность использовать программное обеспечение САПР, предназначенное не только для профессионалов, по-прежнему здорово. Интерфейс IntelliCAD немного лучше, чем у бесплатного AutoCAD.

Тем не менее, он все равно будет медленным по сравнению с премиальной копией. Autodesk необходимо улучшить эту бесплатную версию. Кроме того, в IntelliCAD есть инструменты для 2D-черчения, проектирования, 3D-проектирования, анимации и т. д., и он особенно хорош для тех, кто хочет работать с механическими конструкциями. IntelliCAD — это инструмент, с

помощью которого вы можете работать с различными процессами в САПР. В целом, я не собираюсь врать, мне будет не хватать других программ САПР, но ради моей семьи и моего бизнеса я остаюсь с этой программой. Моей семье это очень понравится, и они будут его использовать, так что я думаю, что это вход. Я не только могу доверять этой компании, чтобы моя семья была в безопасности и счастлива, но я могу доверять людям, которые сделали этот продукт замечательными людьми. Если вы ищете единую программу САПР, это то, что вам нужно. 1328bc6316

## Autodesk AutoCAD Скачать Лицензионный ключ Ключ активации For Mac and Windows 2023

Я уже говорил ранее, что вы учитесь пользоваться инструментом, используя его. Итак, теперь, когда вы знаете, что такое AutoCAD, и понимаете основные инструменты, вам обязательно нужно приступить к черчению. Однако будьте осторожны, чтобы не выучить все сразу. Полезно читать учебные пособия по AutoCAD, книги по AutoCAD и искать в Интернете модели, с которыми вы знакомы. Это даст вам общие знания об AutoCAD и о том, как создавать чертежи и модели. Если вы находитесь в ситуации, когда вам просто нужно знать, как использовать инструменты, вы можете изучить AutoCAD на практике. Если вы хотите сэкономить время на изучении инструментов, вы можете скачать Acutoolbox. Четвертый шаг к тому, чтобы стать опытным пользователем AutoCAD, — продолжать учиться. Лучший способ изучить AutoCAD прочитать руководство, в котором изложены основы работы с программой. Воспользуйтесь готовым учебником, который научит вас создавать рисунок. Создайте практический рисунок с системой комнат, окон, дверей и т. д. Учитесь на практике! Если вы хотите научиться пользоваться программным обеспечением AutoCAD, вы должны быть в состоянии взять на себя обязательства. Существует не только множество программ, которые вы можете использовать, но и каждая из них имеет множество инструментов и систем, которые вам необходимо изучить. Вам нужно взять на себя обязательство научиться использовать эти инструменты, чтобы увидеть результаты. И если вы не начнете этого делать, то обнаружите, что тратите свое время на изучение того, что уже знаете. Отличная книга для начинающих по изучению основ AutoCAD - «Изучение AutoCAD, от концепции до клика» Джеффа Шеве и Брэда Альберта. Вы можете прочитать ее онлайн бесплатно на Amazon и в других книжных магазинах. Это одна из лучших книг для начала работы над проектом и изучения способов использования программного обеспечения. Вы также должны научиться использовать функцию масштабирования в AutoCAD для создания проектов, соответствующих вашим потребностям. Это часто включает в себя понимание и использование рабочих плоскостей, а также может означать обучение использованию вспомогательных инструментов, таких как функция чертежа.

динамические блоки для автокада скачать динамические блоки автокад скачать автокад скачать онлайн бесплатно автокад официальный сайт скачать для студентов автокад скачать с лицензией бесплатно объекты автокад скачать программа автокад скачать бесплатно без регистрации автокад программа скачать бесплатно рамка а4 автокад горизонтальная скачать скачать автокад бесплатно 2022

AutoCAD продается многими различными компаниями. Наиболее распространенной версией программного обеспечения является AutoCAD LT, которая доступна бесплатно. При выборе программы AutoCAD необходимо знать, достаточно ли ее для ваших нужд. Научиться пользоваться программным обеспечением AutoCAD несложно, но это навык работы с программным обеспечением, который формируется со временем, и его сложнее освоить, чем многие другие навыки работы с программным обеспечением. Процесс изучения программного обеспечения САПР не так сложен, как может показаться, особенно если у вас уже есть опыт работы с AutoCAD. Хотя для освоения AutoCAD потребуется некоторое время, потому что вам

придется много практиковаться, нет предела тому, как далеко вы сможете продвинуться после того, как закончите. В Интернете легко найти учебные пособия и статьи с практическими рекомендациями, которые помогут вам в изучении CAПР. AutoCAD не так уж и сложен в освоении, когда вы попробуете его. Приятно начать использовать AutoCAD сразу после его покупки. Когда вы переходите на следующий уровень или уровень его использования, это становится сложной задачей. Вы можете узнать, как использовать программное обеспечение AutoCAD, несколькими способами, в том числе с помощью онлайнучебников и видео. Однако программное обеспечение может быть сложным, и его может быть трудно полностью изучить самостоятельно. В этом могут помочь формальные программы обучения. Благодаря структурированным занятиям по AutoCAD вы можете шаг за шагом развивать свои навыки работы с программным обеспечением и развивать более глубокое базовое понимание его использования для разработки проектов. Только вы можете знать, насколько хорошо вы понимаете AutoCAD. Вы можете не знать всего или быть экспертом, но вам нужно знать свои пределы. Если вы не знаете ответа на вопрос или он слишком сложен для вас, вам нужно найти лучшего инструктора. AutoCAD - это мощное программное обеспечение для черчения, которое можно использовать для создания 2D- и 3D-чертежей. Считается, что это одна из самых сложных программ для проектирования, но, выбрав метод обучения, который обычно работает для вас, вы можете быстро стать профессионалом AutoCAD. Ключ к изучению AutoCAD заключается в том, чтобы продолжать практиковаться во время и после выбранного вами метода обучения.

До сих пор мы объясняли основы AutoCAD и то, что на самом деле его довольно легко освоить. Большая часть процесса обучения зависит от вашей реальной рабочей среды и от того, используете ли вы уже другое программное обеспечение САПР. AutoCAD — популярное сложное программное приложение. Тем не менее, вы можете относительно легко начать изучение AutoCAD с помощью подходящих ресурсов, таких как онлайн-учебники. Однако, если вы хотите узнать все тонкости AutoCAD, лучше всего записаться на официальную программу обучения. Комплексная структурированная программа обучения научит вас всему, что вам нужно знать об AutoCAD, что позволит вам стать экспертом в своей области. Ваш первый шаг - выбрать план подписки AutoCAD для доступа к онлайн-обучению. Есть много планов, которые вы можете выбрать, в зависимости от ваших потребностей. Вы можете узнать обо всех подписках AutoCAD на странице https://autodesk.com/products/autocad/subscriptions. Вы также можете выбрать подписку на электронные книги AutoCAD, чтобы получить доступ к учебным пособиям, пошаговым упражнениям и обучающим видео в Интернете. Вы также можете приобрести подписку на AutoCAD используется не повсеместно. AutoDesk рекомендует преподавателям и студентам, серьезно относящимся к изучению этого инструмента, иметь степень CSIRO. Я не знаю почему. CSIRO - не лучшее место для приобретения AutoDesk. Если вы хотите создать модель или добавить функцию в существующую модель, вам необходимо изучить основы. AutoCAD - это, по сути, набор команд, которые должны выполняться в определенном порядке. Это пошаговое руководство поможет вам освоить наиболее эффективный метод. Некоторые команды похожи и могут выполняться одинаково, и это относится ко всем последующим темам. Во-первых, вам нужно изучить основы. Затем вы можете изучить их обучающие разделы. В первой части показаны интерфейс, команды и функции, которые будут использоваться большинством пользователей при первом знакомстве с AutoCAD.В нем также подчеркиваются преимущества, которые, как было обнаружено, возникают, когда кто-то приобретает отличный набор навыков AutoCAD. Во второй части представлены некоторые навыки, необходимые для того, чтобы AutoCAD работал на вас. С левой стороны есть разделы, которые охватывают основные команды, используемые для создания файла. Это одни из самых важных навыков, которые нужно изучать и практиковать, и

они также часто используются при открытии нового проекта. Если вы не выбрали вкладку «Новый проект» в раскрывающемся меню при открытии проекта, он спросит, хотите ли вы открыть новый проект. Меню файлов предлагает гораздо больше опций. Вы будете использовать многие из этих навыков при открытии и сохранении проектов, а также по мере их изучения.

<https://techplanet.today/post/descargar-autodesk-autocad-con-clave-de-licencia-grieta-nuevo-2022> <https://techplanet.today/post/autocad-201-con-keygen-con-llave-for-windows-nuevo-2022> [https://techplanet.today/post/autodesk-autocad-descarga-gratis-torrente-activacion-winmac-x64-parc](https://techplanet.today/post/autodesk-autocad-descarga-gratis-torrente-activacion-winmac-x64-parche-de-por-vida-2022-en-espanol) [he-de-por-vida-2022-en-espanol](https://techplanet.today/post/autodesk-autocad-descarga-gratis-torrente-activacion-winmac-x64-parche-de-por-vida-2022-en-espanol)

<https://techplanet.today/post/pasos-para-descargar-autocad-better>

Если вы изучаете AutoCAD только для получения базовых навыков, вам следует уделить время тому, чтобы сосредоточиться на основных знаниях. Лучший способ учиться — это практиковаться, поэтому начните изучение AutoCAD с правильного места; официальный канал AutoCAD на YouTube — отличное место для начала. Там много отличного контента для начинающих, и это лучший способ получить все знания, необходимые для овладения AutoCAD. Вы можете воспользоваться другими замечательными каналами, которые содержат полезную информацию о САПР и программном обеспечении для архитектурного проектирования в целом. AutoCAD сложная программа. Чем больше раз вы начинаете новые проекты, тем больше навыков вам нужно иметь, прежде чем вы сможете начать проект. Если вы выучите ярлыки на максимальном уровне, вы сможете быстро выполнять проекты AutoCAD. Если вы изучаете AutoCAD, нужно помнить две вещи. Всегда лучше сначала выучить ярлыки, а затем делать проекты, чтобы потом сэкономить время. Если вы сначала не выучите ярлыки, они просто разочаруют вас. Используйте кнопку справки, и часто видео на YouTube оказываются полезными. На YouTube есть большая поддержка онлайн-сообщества. Присоединяйтесь к группе или задавайте вопросы другим, вы многому научитесь. Для начала посетите вебстраницы: Если вы действительно хотите развивать свои навыки и изучать программное обеспечение самостоятельно, первое, что вам нужно сделать, это ознакомиться с программным обеспечением. Вы также можете посетить учебное пособие или пройти сертификационную программу обучения. Чтобы действительно освоить AutoCAD, вам необходимо получить хорошую сертификацию AutoCAD, иначе ваше время работы с ним будет неэффективным и медленным. Если вы только начинаете изучать AutoCAD, вам, безусловно, потребуется прочная база знаний, прежде чем изучать какие-либо более продвинутые функции. Да, выучить AutoCAD легко, особенно когда у вас есть учитель. Существует множество онлайн-ресурсов, которые вы можете просматривать, исследовать и учиться, или присоединиться к различным сообществам, чтобы получить доступ к более широкому кругу информации.

<https://firis.pl/autocad-23-0-с-ключом-полная-версия-кейгена-x32-64-2023/> <https://aboulderpharm.com/wp-content/uploads/Autodesk-AutoCAD-2023-1.pdf> <https://the-chef.co/autodesk-autocad-hacked-hack-for-windows-64-bits-окончательный-версия-2022/> <https://kitchenwaresreview.com/лестница-автокад-скачать-verified/> <http://classacteventseurope.com/wp-content/uploads/2022/12/elbesan.pdf> <http://milanochronicles.com/autocad-2000-скачать-link/> <https://bodhirajabs.com/библиотека-autocad-electrical-iek-скачать-exclusive/> <https://bodhirajabs.com/autocad-19-1-торрент-код-активации-код-активаци/>

[https://filskart.com/wp-content/uploads/2022/12/Autodesk\\_AutoCAD.pdf](https://filskart.com/wp-content/uploads/2022/12/Autodesk_AutoCAD.pdf) <http://www.prarthana.net/?p=51858> <https://www.top1imports.com/wp-content/uploads/2022/12/lealkac.pdf> <https://lavendor.ir/wp-content/uploads/2022/12/AutoCAD-2023-1.pdf> https://littleeats.au/спдс-для-autocad-2017-скачать-бесплатно- verified / <https://benjaminjamesayres.com/autocad-2019-23-0-скачать-с-лицензионным-кодом-акти/> <https://fotofables.com/autocad-2019-23-0-скачать-бесплатно-крякнутый-2022/> <https://provisionsfrei-immo.de/wp-content/uploads/2022/12/Autocad-2003-EXCLUSIVE.pdf> <http://qlami.com/?p=76407> <https://www.easyblogging.in/wp-content/uploads/2022/12/bernalit.pdf> <https://mathesonmultimedia.com/2022/12/16/динамические-блоки-автокад-скачать/>

<https://479459.a2cdn1.secureserver.net/wp-content/uploads/2022/12/fitsnico.pdf?time=1671225991>

Большинство компаний, которым нужна программа САПР, сочтут это программное обеспечение настоящим активом, когда дело доходит до формирования дизайна или воплощения видения. Тем не менее, это требует от пользователя некоторых базовых знаний об основах для изучения и, что более важно, о том, как эффективно его использовать. Изучение того, как использовать программное обеспечение, является необходимым шагом в процессе, прежде чем художник сможет найти способ обойти его. Чем меньше пользователь знает, тем более запутанным и трудоемким для него будет попытка его использования. Независимо от того, является ли пользователь опытным профессионалом в области AutoCAD или новичком, официальная программа обучения может стать отличным способом улучшить или сохранить навыки, необходимые для использования программного обеспечения. **Хорошо, теперь я понял. Вы научитесь учить сами, но не без обучения. Вам нужно будет выяснить, сколько учеников вам нужно будет учить в среднем классе. Вы даже можете увеличить число на 3 или 4, если у вас есть опыт обучения 10 или 20 человек. Как это работает?** Если вы заинтересованы в изучении местной программы САПР, такой как AutoCAD, вы можете найти ее в любом местном колледже или университете, профессиональном училище или торговом училище. Вы должны быть в состоянии найти хороший курс информатики в местном колледже, например, который расскажет, как использовать программное обеспечение САПР в такой программе, как AutoCAD. Они могут даже предлагать специальные курсы САПР или программы сертификации, чтобы помочь в процессе обучения. Другая проблема заключается в том, что большинство людей обескураживает кривая обучения AutoCAD. Большинство людей беспокоятся о том, как они могут создать рисунок, который невозможно открыть. Проблема этого страха в том, что его не бывает. Вы создадите чертеж, который сможете открыть. Если у вас нет этих навыков, то у вас может не быть возможности решить проблему. Если у вас есть навыки, то вы можете использовать новые функции, как и раньше.